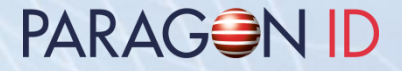

# **GEN5XX Firmware Extension (GFE) Development Kit**

## **Table of contents**

PARAGON ID

- GFE Development kit content & description
- GFE functionalities
- GFE installation
- Media (USB flash drive) contents

## **GFE Development kit content**

**PARAGON ID** 

- PLG548: GEN5XX family coupler with extended memories
- EXT548: Host / Power Supply / Emulator connection board
- ATMEL SAM-ICE emulation interface (optional) with USB and flat cables
- 5-way cable for host & power supply interfaces
- 8-way cable for emulation interface
- Fake SAM (to allow SAM locking, if odd number of SAM used)
- Media (USB flash drive) containing documentation, tools and samples GFE applications
- Content of the generic GENXXX Development Kit is also included (cards, C.ticket®, SAMs, FDC102 Field Detector Card, and media content)

#### **GFE Development kit description**

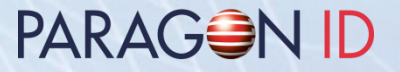

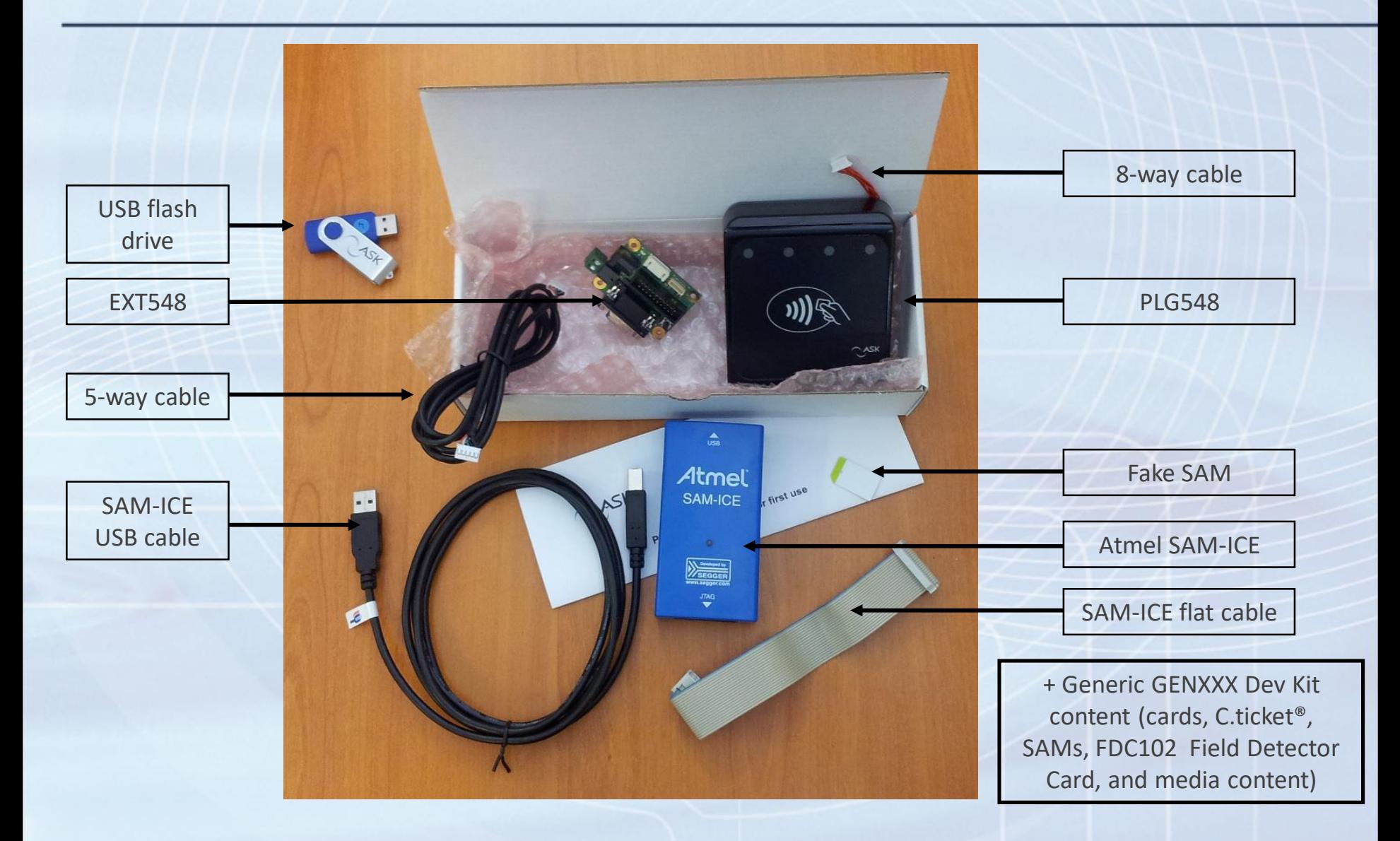

## **GFE functionalities**

#### **PARAGON ID**

- GFE run in extended memories
- 2 MB Flash memory reserved for GFE
- 256 KB RAM memory reserved for GFE.
- GFE is independent of the GEN5XX firmware
- Certifications (EMVCo or RCTIF) remain active on the PLG548.
- GFE interacts with GEN5XX firmware through coupler command set
- GFE as slave: allow to extend and combine the coupler command set
- GFE as master: complete control of the PLG548. Interacts with the host and use coupler command set.
- Use GENXXX Dev Kit (included) as reference for coupler command set and specifications

#### **GFE installation**

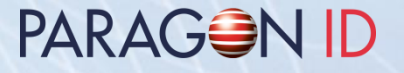

• Copy the USB flash drive content to a directory on your hard drive.

• GENXXX firmware extension (GFE) installation is described in the document "RD-ST-11025-xx\_GEN5XX Firmware extension.pdf"

#### PARAGON ID

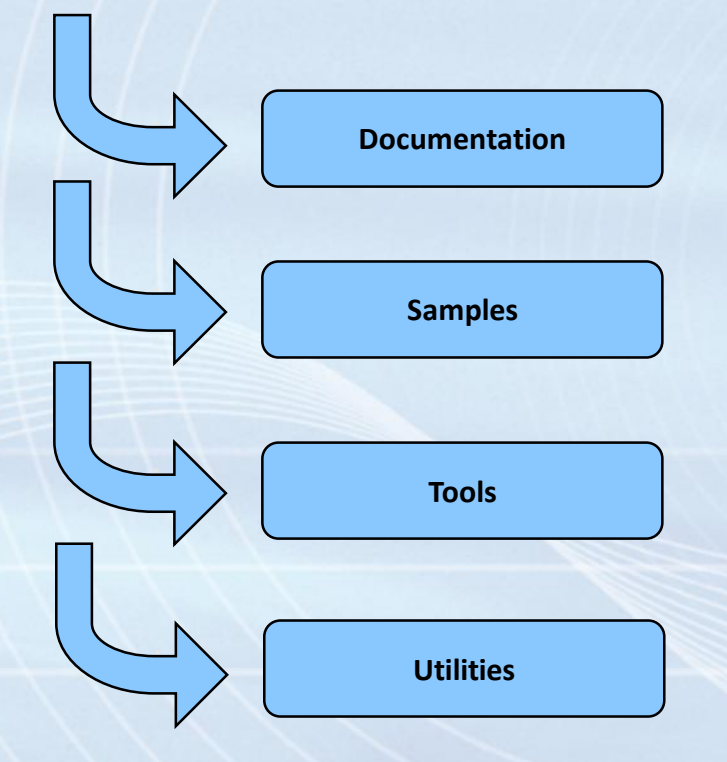

**History.txt**

**Readme.txt**

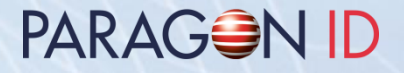

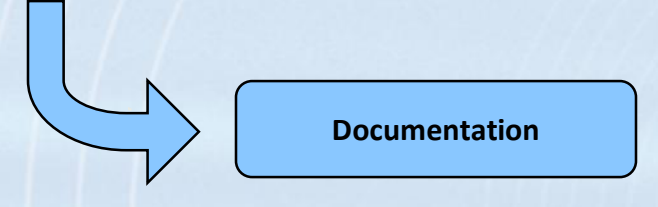

- GEN5XX Firmware extension description
- GNU-Based Software Development on AT91SAM
- Using Open Source Tools for AT91SAM7S Cross Development

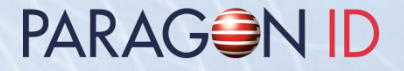

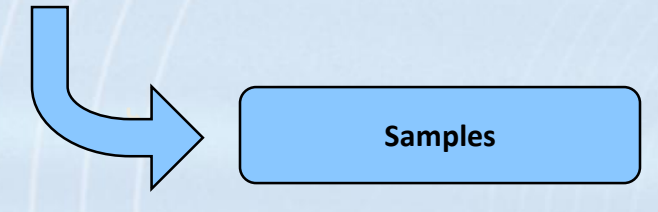

• Samples source code providing sample GFE applications

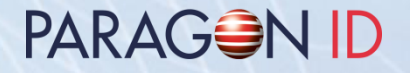

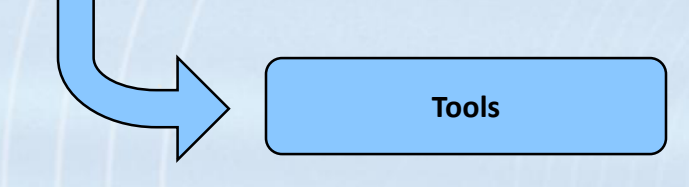

- Eclipse IDE & plug-ins
- GNU C compiler for ARM
- OCD JTAG debugging
- J-Link GDB Server for ATMEL SAM-ICE debugging
- ATMEL SAM-BA Flash utility

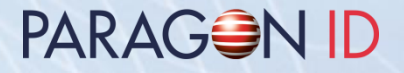

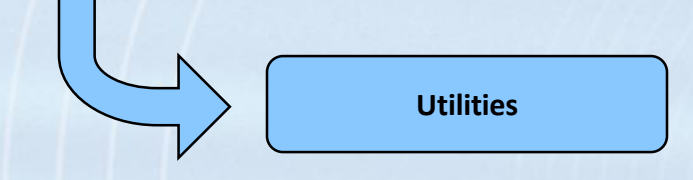

- GFE loader command line utility
	- o Allows the download of a GFE application
	- o Allows the GFE application to stop and returns to CSC mode
	- o Uses only the coupler host port
	- o SAM-ICE hardware and SAM-BA software are not required

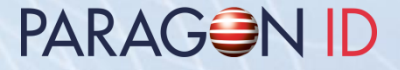

#### Copyright 1997-2019 PARAGON ID

This document may not be shared with a third party without written authorization from a person approved by PARAGON ID.

Web: https://www.paragon-id.com

Support: https://paragon-id.com/en/content/technical-support